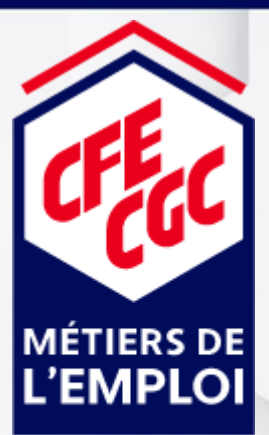

SYNDICAT DE<mark>S</mark><br>TECHNICIENS, **AGENTS DE MAÎTRISE,** CADRES **OCCITANIE** 

## Les déplacements professionnels

*OGD …GRéserv !! Déjà je n'y comprends rien !*

*Pour commencer, je te donnes quelques repères*

## OGD pour :

- o tes demandes de déplacement : billetterie train-avion, hébergement
- o saisir tes notes de frais professionnels
- o télécharger ton attestation de permis de conduire et ta carte grise

G-RESERV pour effectuer une demande de réservation de trajet en véhicule

A noter : aucun changement pour réserver :

repas de groupe, ou salles de réunion externes : GDR reste d'actualité une salle de réunion interne : GDS reste d'actualité

Tu peux aussi installer sur ton portable l'application SAP-Concur qui te permet de :

- Télécharger tes justificatifs de façon certifiée en les scannant : il s'agit juste de les prendre en photo (plus simple et rapide que de scanner)
- Sinon tous tes justificatifs originaux saisis dans OGD seront à transmettre au Service **Comptabilité**

*Plus d'infos dans le prochain épisode*

Un intranet : [LIEN](http://accueil.pole-emploi.intra:8501/portail/region/r-occitanie/index.jspz?id=1153241) (Administratif Finances et Gestion/Déplacements professionnels en Occitanie)

.

*La CFE CGC Occitanie : une équipe à ton écoute ! N'hésite pas à nous contacter via syndicat.cfe[cgc-occitanie@pole-emploi.fr](mailto:syndicat.cfe-cgc-occitanie@pole-emploi.fr)*

## Ensemble, changeons la donne

**Retrouvez nos informations sur <http://cfecgcmdeoccit.canalblog.com/>**